# **МІНІСТЕРСТВО ОСВІТИ І НАУКИ УКРАЇНИ ЦЕНТРАЛЬНОУКРАЇНСЬКИЙ НАЦІОНАЛЬНИЙ ТЕХНІЧНИЙ УНІВЕРСИТЕТ**

Кафедра «Обробка металів тиском та спецтехнології»

## **СИЛАБУС НАВЧАЛЬНОЇ ДИСЦИПЛІНИ ОСНОВИ 3D-МОДЕЛЮВАННЯ І 3D-ДРУК**

м. Кропивницький – 2022

## **ЗМІСТ**

- 1. Загальна інформація
- 2. Анотація до дисципліни
- 4. Формат дисципліни
- 5. Результати навчання
- 6. Обсяг дисципліни
- 7. Ознаки дисципліни
- 8. Пререквізити
- 9. Технічне й програмне забезпечення/обладнання
- 10. Політики дисципліни
- 11. Програма навчальної дисципліни
- 12. Критерії та засоби оцінювання
- 13. Рекомендована література
- 14. Інформаційні ресурси

## **1. Загальна інформація**

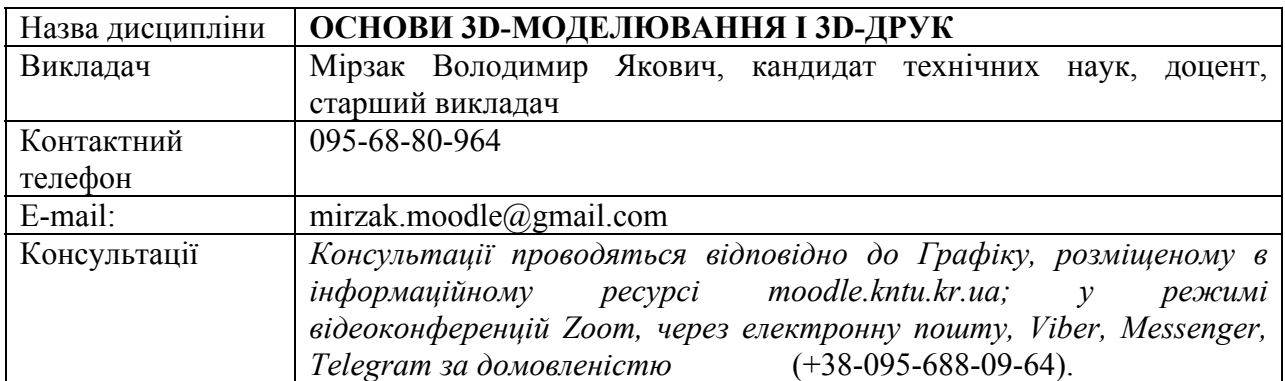

## **2 Анотація до дисципліни**

В умовах сучасного машинобудівного підприємства при підготовці конструкторсько-технологічної документації (КТД) виробу і подальшої передачі її в виробництво активно застосовується тривимірне (твердотільне) проектування (3D-моделювання), яке стало одним з основних напрямків розвитку систем автоматизованого проектування (САПР). Саме 3Dмоделювання стало визначальним у розвитку не тільки промислового виробництва, а й інших сфер, таких як будівництво, медицина, наука і т.і. Воно продовжує динамічно розвиватися, відкриваючи перспективи застосування у механічній інженерії та значно прискорюючи підготовку виробництва у жорстких конкурентних умовах сучасного ринку. Освоєння дисципліни дозволить майбутнім інженерам впевнено почувати себе на стадії конструкторської підготовки виробництва в режимі роботи паралельного інжинірингу (колективна взаємодія учасників спільного проекту) та відповідати діючим стандартам першої (бакалаврської) вищої освіти.

 3D-моделіровання в системі КОМПАС-3D є одним з достатньо ефективних і зручних методів твердотільного моделювання на вітчизняному ринку CAD (Computer Aided Design System). Широкі можливості параметричної системи КОМПАС-3D дозволяють створювати моделі деталей і складальних одиниць різного типу та рівня складності та отримувати їх аналоги за допомогою 3D друку.

## **3 Мета і завдання дисципліни**

**Мета дисципліни:** ознайомлення майбутніх спеціалістів з теоретичними основами і принципами побудови комп'ютеризованих систем проектування (у англійській нотації CAD) та спеціалізованого прикладного програмного забезпечення для вирішення інженерних завдань з прикладної механіки.

#### **Завдання дисципліни:**

– засвоєння методичних основ прийняття рішень при проектуванні;

– отримання знань з основ побудови, функціонування та використання комп'ютеризованих систем проектування;

– орієнтуватися у сучасних програмних продуктах, які використовуються при комп'ютеризованому проектуванні в галузі механічної інженерії;

– отримання практичних навичок при роботі з найбільш поширеними пакетами прикладних програм, які застосовуються у CAD-системах.

#### **4 Формат дисципліни**

Викладання курсу передбачає для засвоєння дисципліни традиційні лекційні заняття із застосуванням електронних презентацій, поєднуючи їх із лабораторними роботами та практичними заняттями.

Для денної форми навчання: формат очний (offline/Face to face). Для заочної форми навчання: під час сесії формат очний (offline/Face to face), у міжсесійний період – дистанційний (online).

#### **5 Результати навчання**

У результаті вивчення навчальної дисципліни студент повинен **знати:** 

– основну структуру підготовки виробництва об'єктів машинобудування на базі життєвого циклу виробів;

– структуру, призначення й основні принципи створення CAD-систем;

– види й призначення основних компонентів CAD-систем;

– загальні відомості про креслярсько-графічні редактори, які використовуються при створенні 3D моделей, принципи їх побудови, основні інструменти та прийоми роботи;

– процес підготовки 3D моделей до друку на 3D принтері;

– проблеми створення і перспективи розвитку комп'ютеризованих систем проектування.

#### **вміти:**

– працювати у середовищах креслярсько-графічних редакторів у складі CAD-систем;

– створювати 3-D моделі простої та середньої складності та отримувати з них заготовки 2-D креслень на основі асоціативності;

– користуватись стандартними параметричними бібліотеками фрагментів;

– готувати створенні моделі та креслення для виводу на 2D та 3D друк.

| Вид заняття         | Кількість годин |
|---------------------|-----------------|
| Лекції              |                 |
| Лабораторні заняття |                 |
| Самостійна робота   |                 |
| Всього              |                 |

**6. Обсяг дисципліни**

| Рік<br>викла-<br>дання | Курс (рік   Семе-<br>навчан-<br>ня) | <b>CTD</b> | Спеціа-<br>льність               | Кількість<br>кредитів/<br><b>ГОДИН</b> | Кількість<br>змістовних<br>модулів | Вид<br>підсумко-<br>вого<br>контролю | Нормативна/<br>вибіркова |
|------------------------|-------------------------------------|------------|----------------------------------|----------------------------------------|------------------------------------|--------------------------------------|--------------------------|
| 2021/<br>2022<br>H.p.  |                                     |            | 131<br>Приклад<br>на<br>механіка | 3/90                                   | 2                                  | залік                                | Вибіркова                |

**7. Ознаки дисципліни**

## **8 Пререквізити**

Враховуючи послідовність накопичення знань та інформації, дисципліна викладається на базі знань з нормативних дисциплін "Математика", «Фізика», "Основи інформатики". Бажано також прослухати курс "Нарисна геометрія, інженерна і комп'ютерна графіка".

#### **9 Технічне й програмне забезпечення і обладнання**

Для викладання дисципліни застосовуються: мультимедійні засоби, персональні комп'ютери, локальна комп'ютерна мережа, вільний доступ до Інтернету, макети та діюче обладнання систем обробки металів тиском, САПР КОМПАС.

## **10 Політика дисципліни**

## **Академічна доброчесність**

Очікується, що здобувачем будуть дотримуватися принципів академічної доброчесності, усвідомлювати наслідки її порушення. Детальніше у «Положенні про дотримання академічної доброчесності НПП та здобувачами вищої освіти» за посиланням URL:

http://www.kntu.kr.ua/doc/%D0%9F%D0%BE%D0%BB%D0%BE%D0%B6%D0%B5%D0%BD% D0%BD%D1%8F%20%D0%BF%D1%80%D0%BE%20%D0%B4%D0%BE%D1%82%D1%80%D0%B8 %D0%BC%D0%B0%D0%BD%D0%BD%D1%8F%20%D0%B0%D0%BA%D0%B0%D0%B4%D0%B5% D0%BC%D1%96%D1%87%D0%BD%D0%BE%D1%97%20%D0%B4%D0%BE%D0%B1%D1%80%D0 %BE%D1%87%D0%B5%D1%81%D0%BD%D0%BE%D1%81%D1%82%D1%96%20%D0%9D%D0%9F %D0%9F%20%D1%82%D0%B0%20%D0%B7%D0%B4%D0%BE%D0%B1%D1%83%D0%B2%D0%B0 %D1%87%D0%B0%D0%BC%D0%B8%20%D0%B2%D0%B8%D1%89%D0%BE%D1%97%20%D0%B E%D1%81%D0%B2%D1%96%D1%82%D0%B8%20%D0%A6%D0%9D%D0%A2%D0%A3.pdf

#### **Відвідування занять**

Відвідання занять є важливою складовою навчання. Очікується, що всі здобувачі відвідають лекції і практичні заняття курсу. Пропущені заняття повинні бути відпрацьовані не пізніше, ніж за тиждень до залікової сесії.

#### **Поведінка на заняттях**

Недопустимість: запізнень на заняття, списування та плагіат, несвоєчасне виконання поставленого завдання.

При організації освітнього процесу в Центральукраїнському національному технічному універсистеті студенти, викладачі та адміністрація діють відповідно до: Положення про організацію освітнього процесу; Положення про організацію вивчення навчальних дисциплін вільного вибору; Положення про рубіжний контроль успішності і сесійну атестацію студентів ЦНТУ; Кодексу академічної доброчесності ЦНТУ.

## **11. Програма навчальної дисципліни 11.1 Лекції**

## **Змістовий модуль 1. Класифікація САПР та створення 2-D моделей**

## *Тема.1. Зміст інженерної діяльності. Комп'ютеризована система проектування Компас.* (2 години, 16 балів)

Вступ. Мета і задачі курсу. Процес підготовки виробництва в машинобудуванні. Життєвий цикл виробу. Поняття інженерного проектування. Історія розвитку комп'ютеризованих систем проектування (САПР). Класифікація САПР. САПР КОМПАС. Креслярськоконструкторський редактор КОМПАС-ГРАФІК-2D. Загальні відомості про систему. Інтерфейс системи. Типи об'єктів, типи документів, управління документами, одиниці виміру, системи координат, управління курсором. Налаштування системи. Побудова та редагування двовимірних об'єктів.

*Тема 2. Параметричні можливості комп'ютеризованої системи проектування Компас.* (2 години, 16 балів)

Включення і настройка параметричного режиму. Побудова нової параметричної моделі. Перетворення звичайної моделі в параметричну. Перетворення параметричної моделі в звичайну. Редагування параметричних об'єктів (редагування перетаскуванням точок, управління значеннями розмірів, накладання і зняття обмежень).

## *Тема 3. Системи тривимірного моделювання. Комп'ютеризована система проектування Компас-3D.* (2 години, 18 балів)

Геометричне моделювання й машинна графіка. Типи геометричних моделей. Програми комп'ютерної графіки. Область застосування та призначення підсистеми КОМПАС-3D. Бібліотеки КОМПАС-3D. Основні поняття тривимірного моделювання.

## **Змістовий модуль 2. Створення 3-D моделей та 3-D друк**

## *Тема 4. Моделі деталі і зборки у Компас-3D .* (2 години, 12 балів)

Дерево моделі. Керування зображенням моделі. Вибір об'єктів. Моделі деталі у КОМПАС-3D. Єскізи. Операції «Видавлювання» і «Вирізати видавлюванням». Операції «Обертання» і «Вирізати обертанням». Операції «Кінематична» і «Вирізати кинематично». Операції «По перетинах» і «Вирізати по перетинах». Перетворення тіл у оболонку. Фаски, округлення. Масиви. Допоміжні об'єкти (осі, площини, системи координат). Редагування й настроювання моделі. Побудова зборки. Загальні відомості про зборки. Додавання компонентів у зборки. Бібліотека стандартних кріпильних елементів для КОМПАС-3D. Переміщення й повороти компонентів. Сполучення компонентів зборки. Булеві операції над деталями. Редагування зборки. Сервісні функції. Діагностика моделі. Вимір. Одержання інформації про модель і її об'єкти. Рознесення компонентів зборки. Створення креслення поточної моделі.

## *Тема 5. Основи 3D друку.* (2 години, 12 балів)

Область застосування 3D друку. Основні види технологій 3D друку. Матеріали, що застосовуються для 3D друку. Типи та основні характеристики 3D принтерів. Основні елементи 3D принтерів.

*Тема 6. Створення 3D моделей та підготовка їх до 3D друку.*  (2 години, 12 балів)

Особливості підготовки 3D моделей до друку. Конвертування 3D моделі деталі у формати для 3D друку. Пульти керування 3D принтерами. Підготовка 3D принтера до друку. Налаштування основних вузлів.

*Тема 7. Друк 3D моделей.* (2 години, 14 балів)

Програмне забезпечення 3D принтерів категорії freeware та ліцензоване. Основи роботи з програмою (слайсером) Сura. Налаштування параметрів друку в програмі Сura. Управління якістю друку. G код і управління 3D принтером. Основні види дефектів 3D друку.

| $N_2$          | Назва теми                                                     | Кількість                   |
|----------------|----------------------------------------------------------------|-----------------------------|
| теми           |                                                                | ГОДИН                       |
| 1.             | Креслярсько-графічний редактор КОМПАС-ГРАФІК. Загальні         | $\mathcal{D}_{\mathcal{L}}$ |
|                | відомості. Створення і настройка креслення. (Див. Довідка -    |                             |
|                | Азбука КОМПАС-Графік).                                         |                             |
| 2.             | Креслярсько-графічний редактор КОМПАС-ГРАФІК. Основні          | 4                           |
|                | інструменти системи. Група вправ №1 (файл завдань).            |                             |
| 3 <sub>1</sub> | Креслярсько-графічний редактор КОМПАС-ГРАФІК. Основні          | າ                           |
|                | інструменти системи. Група вправ №2 (файл завдань).            |                             |
| 4.             | Система тривимірного моделювання КОМПАС-3D. Операції           | 12                          |
|                | видавлювання, обертання, кінематична,<br>перерізам.<br>$\Pi 0$ |                             |
|                | Моделювання зборок. (Див. Азбука КОМПАС-ГРАФІК-ЗД, [13]).      |                             |
| 5 <sub>1</sub> | Вивчення конструкції, принципу роботи та системи керування 3D  | $\mathcal{D}_{\mathcal{A}}$ |
|                | принтера Annet 8. Підготовка моделі до друку.                  |                             |
| 6.             | Підготовка ЗD принтера до друку. Налаштування основних вузлів. | $\overline{4}$              |
| 7.             | Налаштування параметрів друку в програмі Cura. G код і         | $\overline{2}$              |
|                | управління 3D принтером.                                       |                             |
|                | Разом:                                                         | 28                          |

**11.2 Теми лабораторних занять**

## **12 Критерії та засоби оцінювання**

**Види контролю:** поточний, підсумковий.

**Методи контролю:** спостереження за навчальною діяльністю здобувачів, усне опитування, письмовий контроль, тестовий контроль.

**Форма підсумкового контролю:** залік.

## **Контроль знань і умінь**

Контроль знань і умінь здобувачів (поточний і підсумковий) з дисципліни «Основи 3D-моделювання і 3D-друк» здійснюється згідно з кредитною трансферно-накопичувальною системою організації навчального процесу. Рейтинг здобувача із засвоєння дисципліни визначається за 100 бальною шкалою. Він складається з рейтингу з навчальної роботи, для оцінювання якої призначається 100 балів.

Підсумкова (загальна оцінка) курсу навчальної дисципліни є сумою рейтингових оцінок (балів), одержаних за окремі оцінювані форми навчальної діяльності: поточне та підсумкове тестування рівня засвоєння теоретичного матеріалу під час аудиторних занять та самостійної роботи (модульний контроль); оцінка (бали) за виконання лабораторних робіт. Підсумкова оцінка виставляється після повного вивчення навчальної дисципліни, яка виводиться як сума проміжних оцінок за змістові модулі.

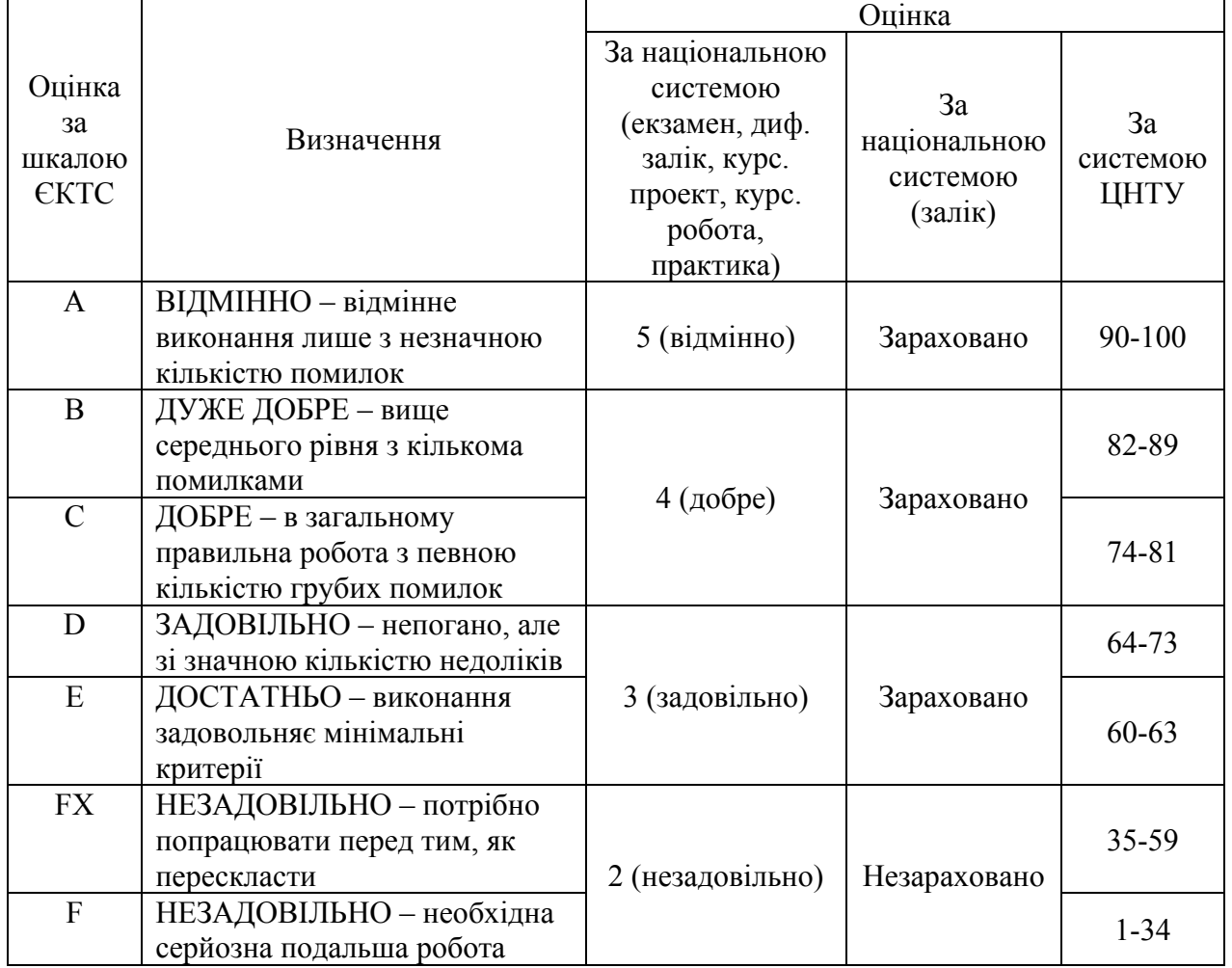

**Шкала оцінювання**

Критерії оцінки заліку:

– **«зараховано»** – студент має стійкі знання про основні поняття дисципліни, може сформулювати взаємозв'язки між поняттями.

– **«незараховано»** – студент має значні пропуски в знаннях, не може сформулювати взаємозв'язку між поняттями, що вивчаються в курсі, не має уявлення про більшість основних понять дисципліни, що вивчається.

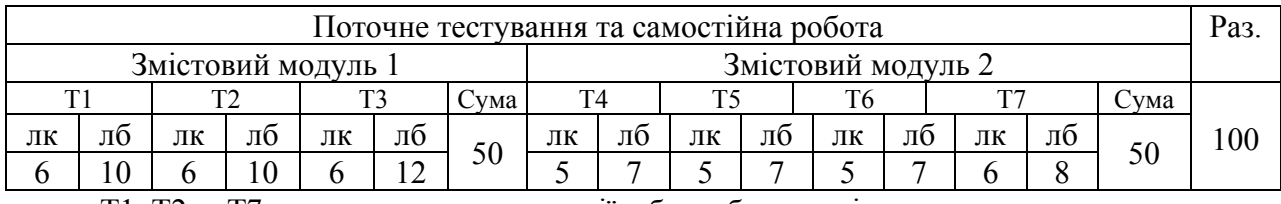

#### **12.1 Розподіл балів, які отримують студенти**

Т1, Т2 ... Т7 – теми занять, лк – лекції, лб – лабораторні.

#### **13 Рекомендована література Базова**

 1. Норенков И.П. Основы автоматизированного проектирования. - М.: МГТУ им. Н.Э. Баумана, 2006. – 448 с.

 2. Норенков И.П., Кузьмик П.К. Информационная поддержка наукоемких изделий (CALS-технологии). М.: МГТУ им. Н.Э. Баумана, 2002.

 3. Ли Кунву. Основы САПР (CAD/CAM/CAE) – СПб.: Питер, 2004. – 560 с.

4. Малюх, В.Н. Введение в современные САПР : курс лекций / В.Н. Малюх. – М. : ДМК Пресс, 2010. – 192 с. : ил.

5. Ушаков, Д.М. Введение в математические основы САПР : курс лекций / Д.М. Ушаков. – М. : ДМК Пресс, 2011. – 208 с. : ил

6. Кондаков, А.И. САПР технологических процессов : учебник для вузов / А.И. Кондаков. – М. : Академия, 2007. – 272 с.

 7. Просторове комп'ютерне моделювання та проектування систем обробки металів тиском : методичні рекомендації до лабораторних робіт для здобувачів першого (бакалаврського) рівня вищої освіти освітньої програми «Прикладна механіка» спеціальності 131 «Прикладна механіка» всіх форм навчання / [уклад. : В. Мірзак] ; М-во освіти і науки України, Центральноукраїн. нац. техн. ун-т, каф. обробки металів тиском та спецтехнологій. – Кропивницький : ЦНТУ, 2021. – 82 с.

 8. Грабченко А.І., Доброскок В.Л. Сучасні технології матеріалізації комп'ютерних моделей: Навч. посібник. – Х.: НТУ «ХПІ», 2009. – 86 с.

#### **Допоміжна**

 9. Компас-3D V12. Руководство пользователя. Том I. – СПб.: ЗАО АСКОН, 2010. – 416 с.

10. Компас-3D V12. Руководство пользователя. Том II. – СПб.: ЗАО АСКОН, 2010. – 380 с.

11. Компас-3D V12. Руководство пользователя. Том III. – СПб.: ЗАО АСКОН, 2010. – 656 с.

12. Азбука КОМПАС-ГРАФІК. Електронний підручник по основним прийомам роботи в креслярсько-графічному редакторі КОМПАС-ГРАФІК-2D (довідкова система КОМПАС).

 13. Азбука КОМПАС-ГРАФІК-3D. Електронний підручник по основним прийомам роботи в креслярсько-графічному редакторі КОМПАС-ГРАФІК-3D (довідкова система КОМПАС).

14. Робочі процеси високих технологій у машинобудуванні : Підручник для студентів вищих навчальних закладів / А. І. Грабченко, М. В. Верезуб, Ю. М. Внуков, П. П. Мельничук, Г. М. Виговський / За редакцією А. І. Грабченка. – Житомир: ЖДТУ, 2003. – 415 с

## **Інформаційні ресурси**

15. Ли Кунву. Основы САПР (CAD/CAM/CAE) [Электронный ресурс]. - URL: http://www.read.in.ua/book100701/ (15.08.2021). – Название с экрана.

16. Журнал "САПР и графика". [Электронный ресурс]. – 2008-2017. Режим доступа: https://sapr.ru/ – Дата обращения: 17.08.21. – Название с экрана.

 17. Информационно-аналитический PLM-журнал CAD/CAM/CAE Оbserver Электронный ресурс.. Режим доступа: http://www.cadcamcae.lv/ – Дата обраще-ния: 17.08.21. – Название с экрана.

 18. CADmaster - журнал для профессионалов в области САПР. Электронный ресурс.. Режим доступа: http://www.cadmaster.ru/magazin/numbers/ – Дата обращения: 15.08.21. – Название с экрана.

 19. Каталог САПР. Электронный ресурс. Режим доступа: http://www.cadcatalog.ru/ – Дата обращения:  $14.08.21$ . – Название с экрана.

 20. isicad – электронный журнал о САПР, PLM и ERP. Электронный ресурс.. Режим доступа: http://isicad.ru/ru/ – Дата обращения: 21.08.21. – Название с экрана.

 21. Роман Саляхутдинов. Центр обучения САПР (видеоуроки). Электронный ресурс. Режим доступа:

https://www.youtube.com/channel/UC2QF256g6wYmxdc8jBTvulg Дата обращения: 21.08.21. – Название с экрана.

22. http://nbuv.gov.ua – Національна бібліотека імені В.І. Вернадського

23. http://dspace.kntu.kr.ua – Репозитарій Центральноукраїнського

національного технічного університету

24. http://moodle.kntu.kr.ua – Дистанційна освіта

Центральноукраїнського національного технічного університету

 25. https://books.google.com.ua – Сервіс повнотекстового пошуку по книгам, що оцифровані компанією Google

 26. RepRap – RepRap Wiki. Адреса доступу http://reprap.org/wiki/RepRap

## **Корисні посилання**

URL: https://www.cubicprints.ru › pravila-3d-modelirovaniya-dlya-3d-pechati

URL: https://www.cubicprints.ru/blog/post/gotovie-3D-modeli-STL URL:

https://www.google.com/search?rlz=1C1AOHY\_ruUA743UA743&sxsrf=ALeKk00PB3dt dPQaZm2G29Y79Cz76j4rA%3A1587841076653&q=%D0%BF%D1%80%D0%BE%D0%B3%D1%80 %D0%B0%D0%BC%D0%BC%D1%8B%20%D0%BC%D0%BE%D0%B4%D0%B5%D 0%BB%D0%B8%D1%80%D0%BE%D0%B2%D0%B0%D0%BD%D0%B8%D1%8F%2 0%D0%B4%D0%BB%D1%8F%203d%20%D0%BF%D1%80%D0%B8%D0%BD%D1% 82%D0%B5%D1%80%D0%B0&ved=2ahUKEwjHqtX6oITpAhXHw6YKHd3TCO0QmoI CKAd6BAgNEBM&biw=1120&bih=595

URL: https://www.cubicprints.ru/tutorials

URL: https://www.cubicprints.ru/blog/post/export-3d-modeli-v-STL-format

URL:

https://www.cubicprints.ru/faq/standartnye\_oshibki\_3D\_modelirovanija

URL: https://www.youtube.com/watch?v=mpGpJx2872o&t=6s

URL: https://www.youtube.com/watch?v=3yX-kwAdkuY